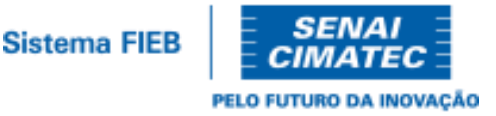

# **EDITAL 012/2024- PROCESSO SELETIVO 2024- GRADUAÇÃO SELEÇÃO ENEM**

## **LISTA DE APROVADOS PARA A MATRÍCULA - 1ª OPÇÃO DE CURSO**

O Centro Universitário SENAI CIMATEC publica a *Lista de Aprovados para Matrícula – 1ª opção de curso* referente ao edital 012/2024 – Seleção ENEM, conforme o limite de vagas.

# **I. RESULTADO POR CURSO (ORDEM CLASSIFICATÓRIA)**

### **Curso: Arquitetura e Urbanismo**

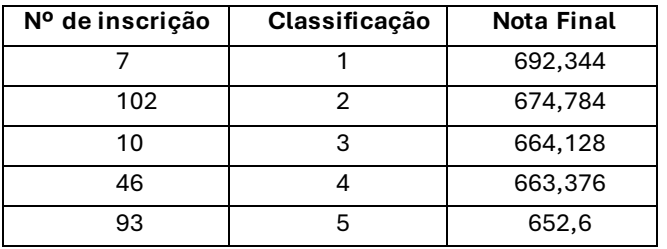

## **Curso: Engenharia de Computação**

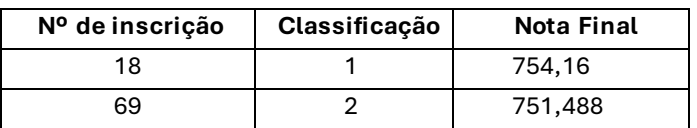

### **Curso: Engenharia Mecânica**

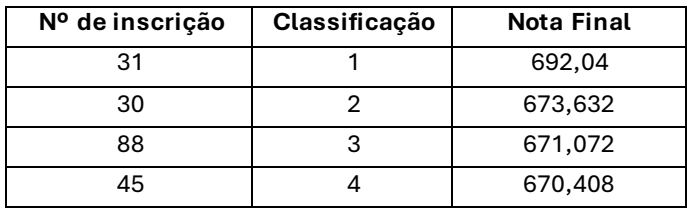

Nota: após o período de matrícula, havendo saldo de vagas nos cursos listado acima, novos candidatos serão convocados, conforme ordem classificação.

# **II. ORIENTAÇÕES MATRÍCULA:**

A matrícula para os candidatos aprovados na Seleção Tradicional para o **2º semestre de 2024 será no período de 22/07/2024 a 24/07/2024, das 08h às 20h.**

A matrícula pode ser realizada online pelo site [Matrícula 2024.2,](https://senaiweb6.fieb.org.br/framehtml/web/app/Edu/PortalProcessoSeletivo/?c=1&f=305&ct=95&ps=710#/es/login?action=&expired=0&recuperarSenha=0) ou de forma presencial, no SENAI CIMATEC, na **Avenida Orlando Gomes, no CIMATEC 2, 2º andar, sala 14** (para matrícula presencial, o candidato menor de 18 anos, deve estar acompanhado do responsável legal).

Para matrícula online, o candidato deve acessar o sit[e Matrícula 2024.2](https://senaiweb6.fieb.org.br/framehtml/web/app/Edu/PortalProcessoSeletivo/?c=1&f=305&ct=95&ps=710#/es/login?action=&expired=0&recuperarSenha=0), clicar na Central do Candidato, preencher os dados cadastrais solicitados e anexar todos os documentos necessários, conforme lista abaixo. Após dar o aceite e concluir a pré-matrícula, deve emitir o boleto para pagamento ou realizar o pagamento nas modalidades cartão de crédito, débito ou pix. Somente após o pagamento do boleto, dentro do vencimento, a pré-matrícula estará concluída. Após compensação do pagamento, nossa

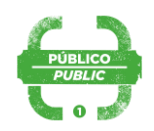

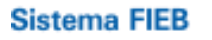

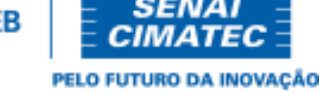

central de matrículas fará a conferência do cadastro e de todos os documentos anexados, finalizando a matrícula.

# **A matrícula não será confirmada caso haja qualquer pendência de documento**.

Caso necessário, copie e cole no navegador o link que consta no final deste documento para acesso à Central do Candidato.

Documentos necessários para a matrícula online e presencial:

- i. Foto 3 x 4, *apenas para matrícula online*;
- ii. Documento de Identidade (sem rasuras ou emendas);
- iii. Cadastro de Pessoa Física (CPF);
- iv. Título de Eleitor (sem rasuras ou emendas);
- v. Certidão de Nascimento ou Casamento (sem rasuras ou emendas);
- vi. Histórico Escolar com Certificado de Conclusão do Ensino Médio (sem rasuras ou emendas);
- vii. Documento de Identidade e Cadastro de Pessoa Física (CPF) do pai ou responsável legal quando o aluno tiver menos de 18 anos, oqual será o signatário no Contrato de Prestação de Serviços Educacionais;
- viii. Declaração do Responsável Legal pelo candidato aprovado menor de 18 anos, autorizando a matrícula, *apenas para matrícula online (ver Apêndice A do edital*);
- ix. Comprovante de residência (endereço completo).

**Informações:** Central de Atendimento – SENAI CIMATEC: (71) 3462-9501, Horário de atendimento: 08h às 20h, de segunda à sexta-feira. Sábados das08h às 12h ou WhatsApp 98110-4473, 08h às 17h, de segunda à sexta-feira.

# **Link para matrícula:**

[https://senaiweb6.fieb.org.br/framehtml/web/app/Edu/PortalProcessoSeletivo/?c=1&f=305&ct=95&ps=710#](https://senaiweb6.fieb.org.br/framehtml/web/app/Edu/PortalProcessoSeletivo/?c=1&f=305&ct=95&ps=710#/es/login?action=&expired=0&recuperarSenha=0) [/es/login?action=&expired=0&recuperarSenha=0](https://senaiweb6.fieb.org.br/framehtml/web/app/Edu/PortalProcessoSeletivo/?c=1&f=305&ct=95&ps=710#/es/login?action=&expired=0&recuperarSenha=0)

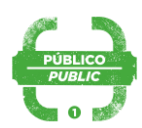